12th November 2020

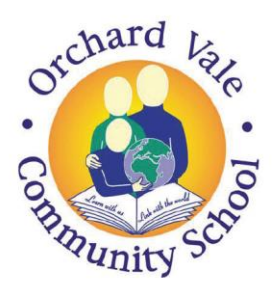

Orchard Vale Community School, Westacott Road, Whiddon Valley, Barnstaple, Devon EX32 8QY T: 01271 375074 E: orchardvale@ventrus.org.uk W: ovschool.co.uk

Dear All,

We are now into our second half term and I thought I would write to you to check how things are going with Microsoft Teams. I am now using Microsoft Teams to set homework for the children and I want to make sure that everyone can access this.

You should have been e-mailed a set of instructions for downloading and setting up Microsoft Teams, along with your child's username and password. If you need a second copy of this, please e-mail us and we will send one out to you. You should be able to use Teams on a phone, ipad or laptop. However, it is slightly more difficult on a phone or ipad so this may take a little more perseverance.

If at any point our class bubble needs to isolate, I will be using Teams to set online learning so it is important that we get this set up. I am finding it difficult to establish which children have been able to access Teams at home and I would therefore appreciate it if you could e-mail me and let me know if you are **not** able to use the system. I will then try to speak to anyone that is having problems so that we can resolve the issues.

Once you have set up Teams and logged in, you will need to follow these instructions to find your homework.

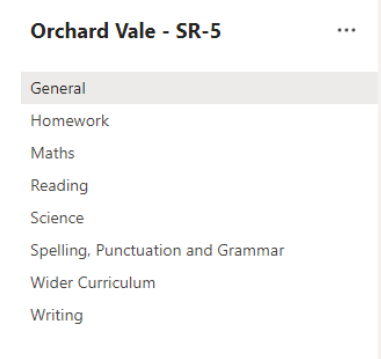

cademy Trust

1. Click on the Homework channel.

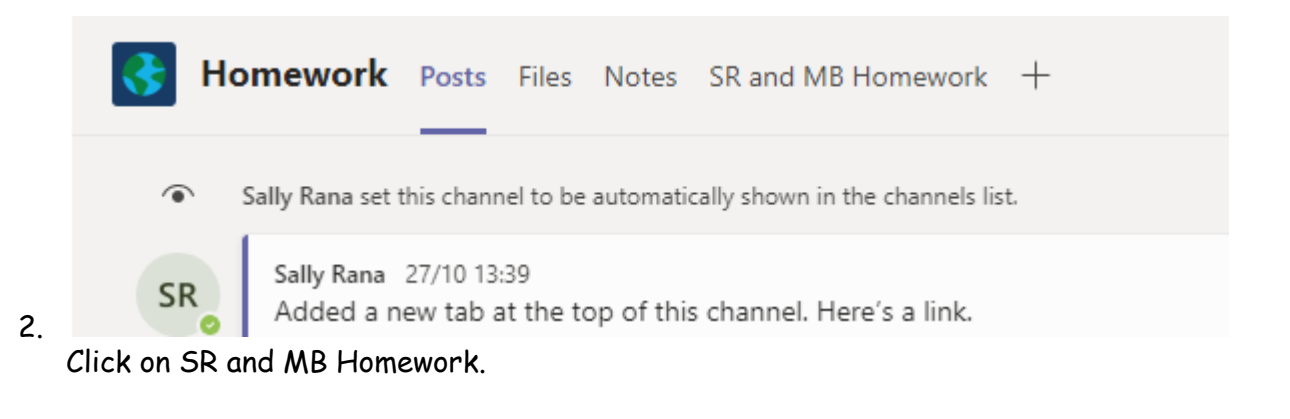

Woodwater Academy, Woodwater Lane, Exeter, EX2 5AW. T: 01392 256020 E: info@ventrus.org.uk W: ventrus.org.uk Ventrus Multi Academy Trust is an exempt charity and a company limited by guarantee registered in England and Wales number 7821367. Registered office: Woodwater Academy, Woodwater Lane, Exeter, EX2 5AW.

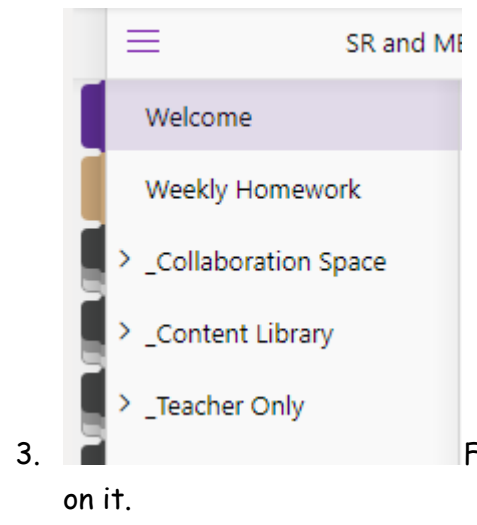

3. Find your child's section on the left hand side and click

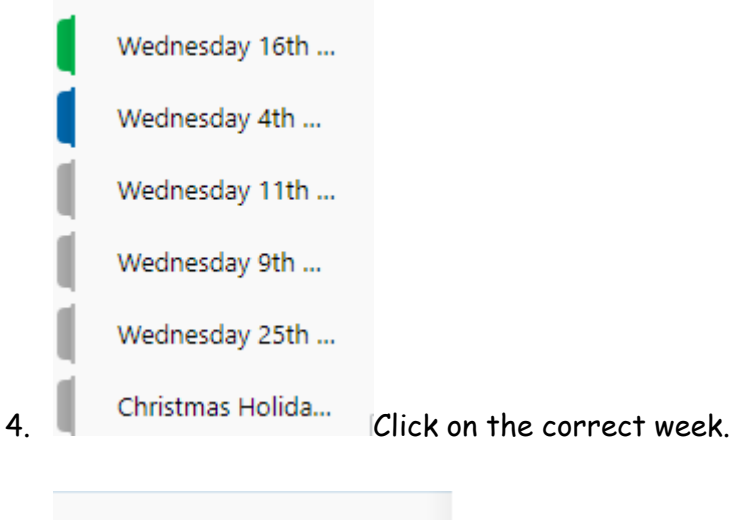

Spellings and Tables

Handwriting

5. You should now be able to see and click on these pages.

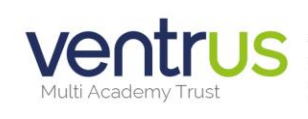

Woodwater Academy, Woodwater Lane, Exeter, EX2 5AW. T: 01392 256020 E: info@ventrus.org.uk W: ventrus.org.uk Ventrus Multi Academy Trust is an exempt charity and a company limited by guarantee registered in England and Wales number 7821367. Registered office: Woodwater Academy. Woodwater Lane, Exeter, EX2 5AW.

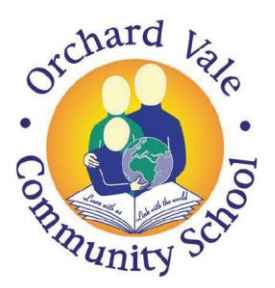

Orchard Vale Community School,

E: orchardvale@ventrus.org.uk

W: ovschool.co.uk

#### Westacott Road, Whiddon Valley, **Homework** Each week, your child has 4 homework tasks. These are: Barnstaple, Devon EX32 8QY T: 01271 375074

# Tables

You will have times tables to learn each week. You will be told in class which country you are on and which times tables you need to focus on learning. To practice, visit: [www.mathstest.org](http://www.mathstest.org/) Select 'Around the world' and then choose the country you need to practice. You will be tested in school using mathstest.org on a Wednesday morning.

## Spellings

You will have spellings to learn each week. I will set your spellings on a Wednesday evening and you will be tested on Wednesday mornings at school.

To learn your spellings please visit Spelling City: <http://www.spellingcity.com/users/srana@ventrus.org.uk>

On the Spelling City website, you will need to find your numbered list. Your list will always be the same number; I will simply change the spellings on your list each week.

Your Teams page will show you which number your list is. If you cannot find this, please let me know and I will e-mail you the list number. When you have found your list, click on 'play games' to practise your spellings. You need to get 9/10 on your test in order to move up to the next list.

## **Handwriting**

Each week, I will set you handwriting to practice at home. I will upload the handwriting practice to your section of the Homework Notebook on Microsoft Teams. You have been given a handwriting book to take home and you should use this book to complete your handwriting practice.

If you are able to, please photograph your handwriting work and upload it to Microsoft Teams. Alternatively, please bring your handwriting book into school on a Monday so that I can collect it in and mark your handwriting. I will then return your book to you on Wednesday.

## **Reading**

We are challenging children to read at home for 30 minutes each night. Each time they do this, they can move up a place in our Tri-Reading Tournament and work towards getting a prize. Please record the reading you do using the log sheet in the homework section of Microsoft Teams. If you are unable to do this, please ask me for an e-mailed copy of the log sheet.

Thank you so much for your support and patience as we get Microsoft Teams working. I know that it is not easy getting started, but once we are up and running it will open up a lot of possibilities, both at home and in the classroom. If you need any help or have any questions, please just let me know.

Kind regards,

Mrs Rana

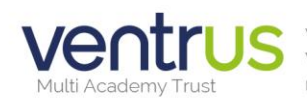